## **Yellow Gradient Photoshop Download Fix**

Cracking Adobe Photoshop isn't nearly as easy as installing the software. First, you'll need to locate a cracked version of the software. After doing this, you'll need to crack the software. To crack the software, you'll need to get a keygen to generate a valid serial number. Then, launch the keygen and generate a valid serial number. After this, launch Adobe Photoshop and enter the serial number. You should now have a fully functional version of the software. After you have successfully installed Adobe Photoshop, it is time to crack it. Since piracy is illegal, there are many different software techniques to get around it. First, you will need to locate a program that can generate a valid serial number for you, and you can use one of these to activate the software. After the serial number is generated, you will need to use it to activate the software. There are many different software techniques to crack Adobe Photoshop, but they are all similar in the sense that they all require some type of serial number. In order to obtain a valid serial number, you will need to crack Adobe Photoshop.

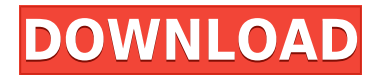

One of the most recent improvements was the addition of filter and mask techniques. Prior to Lightroom 5, the only way to add effects to an image was with brushes and filters, so filters were considered to be "advanced" or "professional" effects. With Lightroom 5 you're able to add more effects, making them accessible to beginners. There's now a "Refine Edge" dialog box that shows you where the edge of the mask should be, with the ability to adjust the strength of the mask edge. While I have Touch ID, I really don't use it for it. I find it slower and I forget it's there. However, it is a useful tool in other scenarios. I wouldn't be surprised to see it get more attention as other options for accessing apps are replaced by gestures. I'm a big fan of Adobe's Creative Cloud apps, and I'm just as big a fan of Adobe Photoshop for iOS . I use it almost daily to edit my photos, create albums, and some day eventually get that killer mockup filled in with some vector elements. While the app already had all the features I wanted—and more—I do have a problem with the type of editing I do. That problem is called "separation". Digital images have three layers—the subject, the foreground, and the background—it's how you separate them that makes the difference. In a photo editor like Photos , you have a Control panel that lets you separate the layers just by snipping a slider to the left or to the right. This interface works fine and shows you the tools you may need to correct for the separation that may exist in a photo.

## **Download free Adobe Photoshop CC 2014With Keygen Windows 10-11 2022**

With Photoshop Elements, you're not limited to just basic photo editing software. Whether you're a photographer looking to edit images or a graphic designer looking to create images, Photoshop Elements will get the job done. Adobe Photoshop Elements is available for Windows, Mac, iOS, and

Android. If you're a beginner to Adobe Photoshop, then the standard version of Photoshop Elements should be fine, but if you're interested in photo manipulation, then the Creative Cloud subscription is better. Even though Photoshop Elements is a full-fledged photo editing / manipulation program, it also includes a Tag Editor, which is usually found in Adobe's professional-level application, Photoshop. Perfect for editing tags, such as online photos and social media photos. Starting as a program to help in the printing process of photographs, Photoshop as a program gained popularity in the industry of television and film effects. Today, it is used and is supported by millions of users worldwide. 6 Related Question Answers Found What Is Adobe Photoshop? As its popularity has grown, a completely new edition, Adobe Photoshop Elements was released. Which Is the Best Adobe Photoshop for Beginners? With more than 20 versions of the program, users have many choices, from the cheaper, basic versions of the program, to the Adobe Creative Cloud version. Which Is the Best Adobe Photoshop for Beginners? In this article, we take a look at some of the different features included in the different versions of Adobe Photoshop to help you make the best choice for your needs. Which Is the Best Adobe Photoshop for Beginners? With multiple versions of Adobe Photoshop available to those looking for Photo manipulation and photo editing software, it can be difficult to choose what version is best for beginners. Adobe Photoshop Elements is the most affordable version of the program, and for beginners, it'll get the job done. Which Is the Best Adobe Photoshop for Beginners? Adobe Photoshop and Elements are both great options, and both will provide all the photo editing tools you need in an easier-to-use package. Adobe Photoshop Elements is included as part of the Creative Cloud subscription, offering a bunch of new features. e3d0a04c9c

## **Adobe Photoshop CC 2014 Download free Serial Number With Full Keygen [32|64bit] 2022**

Audio Mixable allows users to easily change the volume of an audio clip in a document and preview the result immediately, all without leaving Photoshop. The new document composer is a responsive, distraction-free canvas for easy graphic creation. With true type for optimal unicode support and intelligent, adaptive layout features, the new document composer provides intuitive tools that let users create and craft beautiful typography on touch devices like tablets and smartphones. Support for UWP apps includes the new AI-powered Actions panel, which provides out-of-the-box AI-powered actions for common tasks, such as image adjustments, color blend modes, redeye removal, as well as other features. The new Layer Sorting panel makes it easy to create an organized collections of layers to help with graphic organization and discover editable assets. New features for slicing and pasting, including paste as link and paste as picture enable users to easily share these files with others, including on social media. The Retouch menu now includes a new EZ Remake mode that helps to mask unwanted areas in a fast, automatic way. and an improved Paintbrush selection for more accurate, natural-looking selections, which can be exported as flattened paths along with all content of the selection. New Examples and Effects panels include enhanced asset recommendations, design templates and downloadable assets that can be improved and edited in Photoshop. The new Preset Manager helps users to easily organize and find existing Photoshop actions. Users can take advantage of real-time updates for Actions panel tiles to new actions, style sets and dynamic effects. Photoshop's speed enhancements for large files, and new AI-powered features with improved face, object and text recognition, help users more easily remove faces, recognize items and detect text from photographs. Both new tools and major updates to existing ones make Photoshop file import and export better with an improved Archive format for lossless or compression-free placement of assets and content in the cloud.

youtube banner size photoshop download 7 photoshop download 7.0 photoshop download lightning effect photoshop download luts photoshop download lens flare photoshop download lr photoshop download laptop adobe photoshop download liquify photoshop download layer styles photoshop download

Using Photoshop – you can create images that you can use for any purpose, from printing to web design, and more. The software includes all the features that you need for any kind of photoshop editing and enhancement. It includes many features. Lorem Ipsum is simply dummy text of the printing and... Now given a tag in paragraph as follows Lorem Ipsum is simply dummy text of the printing and typesetting industry. Lorem Ipsum has been the... Therefore, Photoshop will automatically look like what it truly represents these days -- a fantastic editing tool that feels native to the operating system on which it's running. It would be great to have reach and feature parity with the current 3D tools available from Adobe and others, however creating that future in the short-term is not easy. With this move, we will focus on making Photoshop more empathetic to the hardware on which it is running with our user experiences. Our hope is that this enables better features while keeping that same familiarity to the user. With this ground-up redesign of the program, we will continue to raise the bar with top-quality tool sets, enhanced performance and Speed, and the tools you need to confidently tackle your projects. So, whether you are using Photoshop CS6 for your

design or AAX (CS6/2018), ACR (CS6/2017), Lightroom (CS5/2015 or later) for photography, or CC (CC/2016) for creative editing, you're well on your way to a new pipeline. We're excited about the new native-API workflow, and we'll continue working on bringing great experience to all of you.

Adobe Photoshop is an image editing and editing software that is known for its ability to bring out the best in photos. Most importantly, it's designed with user-friendliness in mind, with functions like easy import, automatic adjustments, and transparent filters. Adobe is a globe's umbrella brand that pioneered the design and digital media software. Photoshop doesn't only live in the Windows OS environment, it has been also developed for Mac OS. It is designed to cater to a wide cross-section of users. And with different versions available for both Mac and Windows environments, the image editing application is equally accessible to mac and windows users across the globe. The advance image editing software has a ton of tools that enable the users to achieve perfection efficiently. The top 10 tools and features of Photoshop are a clear picture of its popularity. Selecting the the best one depends on the kind of work that is going to be done. Some of the basics functions have to be known and the result has to be achieved by using other functions. It is important that functionalities aren't limitless. There are definitely certain limitations. Once you know these limitations, it is easier to choose a particular set of tools that best suit your needs. And the best part is that these tools can be easily kindled. The built in Photoshop tools are not the only set that's used to create and edit images. Photoshop has shaped a community of people who love to edit and alter images and it is the reason behind the rapid growth and popularity of the application. These people are called expert photographers.

<https://zeno.fm/radio/un-paseo-para-recordar-1080p-55> <https://zeno.fm/radio/counter-strike-1-3-free-download-full-version-with-bots> <https://zeno.fm/radio/crack-shima-seiki-sds-one> <https://zeno.fm/radio/rosetta-stone-v5-12-3-crack-latest-version-2020-unlocked> <https://zeno.fm/radio/isharedisk-1-7-crack-fullk>

Adobe Photoshop is the most powerful image editing software in the world since its inception. Even today it remains the dominant force in both professional and amateur photoshop. It is a versatile tool suited to the most important image editing tasks and forums are often flooded with questions where Photoshop could be applied. In addition, Photoshop is an indispensable tool in schools and offices where graphic design and multimedia is taught. Our book covers every aspect of Photoshop from the basics of opening documents to the fundamentals of editing texts, images, and line art. We also provide details on the steps required to create a final high-quality image. In short, this book will cover every aspect of working with Adobe Photoshop. Photoshop is the most powerful image editing software in the world since its inception. Even today there are still several tools being introduced and tested with time and remain sturdy and highly important to the designers. Here are some tools and features that are proved as the best of Adobe Photoshop. The first photo album software available on both the Mac and PC. When Adobe Photo Album first debuted, it immediately earned rave reviews for photo-editing effects, mobile editing, and the simple and elegant interface. Adobe Photoshop Elements is a great option for nonprofessional photographers looking for a simple photo editor that still has powerful desktop editing capabilities. People can import, edit, and organize their photos and choose from a variety of interesting PhotoMesh tools and filters. You can also create simple art effects, make your photos look like photographs from different eras, and much more.

[https://wood-genealogy.com/wp-content/uploads/2023/01/Download-free-Adobe-Photoshop-2022-Vers](https://wood-genealogy.com/wp-content/uploads/2023/01/Download-free-Adobe-Photoshop-2022-Version-2341-Serial-Key-With-License-Key-2022.pdf) [ion-2341-Serial-Key-With-License-Key-2022.pdf](https://wood-genealogy.com/wp-content/uploads/2023/01/Download-free-Adobe-Photoshop-2022-Version-2341-Serial-Key-With-License-Key-2022.pdf) <http://www.americacredithelp.com/?p=1> <https://superstitionsar.org/download-ps-photoshop-for-windows-10-free-work/> [https://citywharf.cn/download-photoshop-free-ps-\\_top\\_/](https://citywharf.cn/download-photoshop-free-ps-_top_/) [https://www.renegade-france.fr/wp-content/uploads/2023/01/Download-Photoshop-7-For-Mac-Free.p](https://www.renegade-france.fr/wp-content/uploads/2023/01/Download-Photoshop-7-For-Mac-Free.pdf) [df](https://www.renegade-france.fr/wp-content/uploads/2023/01/Download-Photoshop-7-For-Mac-Free.pdf) <https://amedirectory.com/wp-content/uploads/2023/01/laurali.pdf> <https://realtowers.com/wp-content/uploads/2023/01/darsap.pdf> [https://thepeak.gr/wp-content/uploads/2023/01/Download-free-Photoshop-CS3-Free-License-Key-upd](https://thepeak.gr/wp-content/uploads/2023/01/Download-free-Photoshop-CS3-Free-License-Key-updAte-2023.pdf) [Ate-2023.pdf](https://thepeak.gr/wp-content/uploads/2023/01/Download-free-Photoshop-CS3-Free-License-Key-updAte-2023.pdf) [https://labroofg.com/wp-content/uploads/2023/01/Photoshop-2021-Version-2201-Activation-3264bit-2](https://labroofg.com/wp-content/uploads/2023/01/Photoshop-2021-Version-2201-Activation-3264bit-2023.pdf) [023.pdf](https://labroofg.com/wp-content/uploads/2023/01/Photoshop-2021-Version-2201-Activation-3264bit-2023.pdf) <https://garbledonline.net/wp-content/uploads/2023/01/jaewall.pdf> <https://samtoysreviews.com/2023/01/02/obtain-photoshop-untuk-macbook-new/> <https://www.be-art.pl/wp-content/uploads/2023/01/olealat.pdf> <https://www.place-corner.com/photoshop-cs3-serial-number-full-torrent-x64-latest-update-2022/> <https://openaidmap.com/download-photoshop-editor-for-pc-free-patched/> [http://www.caroldsilva.com/wp-content/uploads/2023/01/Download-Adobe-Photoshop-CS6-Hacked-64](http://www.caroldsilva.com/wp-content/uploads/2023/01/Download-Adobe-Photoshop-CS6-Hacked-64-Bits-2023.pdf) [-Bits-2023.pdf](http://www.caroldsilva.com/wp-content/uploads/2023/01/Download-Adobe-Photoshop-CS6-Hacked-64-Bits-2023.pdf) <https://telephonesett.com/photoshop-2021-plugins-free-download-fix/> [https://ameppa.org/wp-content/uploads/2023/01/Photoshop-2021-Version-225-Activation-Code-2022.](https://ameppa.org/wp-content/uploads/2023/01/Photoshop-2021-Version-225-Activation-Code-2022.pdf) [pdf](https://ameppa.org/wp-content/uploads/2023/01/Photoshop-2021-Version-225-Activation-Code-2022.pdf) <https://openaidmap.com/download-photoshop-cc-2021-full-version-new/> <https://theferosempire.com/?p=25776> [http://doctordefender.com/download-adobe-photoshop-2022-version-23-1-serial-number-full-torrent-f](http://doctordefender.com/download-adobe-photoshop-2022-version-23-1-serial-number-full-torrent-for-pc-x32-64-final-version-2023/) [or-pc-x32-64-final-version-2023/](http://doctordefender.com/download-adobe-photoshop-2022-version-23-1-serial-number-full-torrent-for-pc-x32-64-final-version-2023/) <https://kuchawi.com/wp-content/uploads/2023/01/ransmygn.pdf> <https://thefrontoffice.ca/adobe-photoshop-2021-version-22-0-1-registration-code-win-mac-2023/> <https://teenmemorywall.com/wp-content/uploads/2023/01/heeber.pdf> [https://edupedo.com/wp-content/uploads/2023/01/Photoshop-2021-Version-2200-Activation-Code-Wit](https://edupedo.com/wp-content/uploads/2023/01/Photoshop-2021-Version-2200-Activation-Code-With-Keygen-License-Key-Full-3264bit-2023.pdf) [h-Keygen-License-Key-Full-3264bit-2023.pdf](https://edupedo.com/wp-content/uploads/2023/01/Photoshop-2021-Version-2200-Activation-Code-With-Keygen-License-Key-Full-3264bit-2023.pdf) <http://www.jobverliebt.de/wp-content/uploads/cherstan.pdf> <http://areaspettacoli.com/wp-content/uploads/Photoshop-07-Brushes-Free-Download-BEST.pdf> [http://hudginsenterprises.com/photoshop-2021-version-22-download-free-activation-code-with-keyge](http://hudginsenterprises.com/photoshop-2021-version-22-download-free-activation-code-with-keygen-windows-update-2022/) [n-windows-update-2022/](http://hudginsenterprises.com/photoshop-2021-version-22-download-free-activation-code-with-keygen-windows-update-2022/) [https://palms.org/wp-content/uploads/2023/01/Photoshop-2022-Version-2302-Keygen-For-LifeTime-F](https://palms.org/wp-content/uploads/2023/01/Photoshop-2022-Version-2302-Keygen-For-LifeTime-For-Windows-3264bit-2023.pdf) [or-Windows-3264bit-2023.pdf](https://palms.org/wp-content/uploads/2023/01/Photoshop-2022-Version-2302-Keygen-For-LifeTime-For-Windows-3264bit-2023.pdf) [https://arlingtonliquorpackagestore.com/photoshop-2022-version-23-2-download-free-activation-key](https://arlingtonliquorpackagestore.com/photoshop-2022-version-23-2-download-free-activation-key-pc-windows-lifetime-release-2022/)[pc-windows-lifetime-release-2022/](https://arlingtonliquorpackagestore.com/photoshop-2022-version-23-2-download-free-activation-key-pc-windows-lifetime-release-2022/) <https://www.scalping.es/wp-content/uploads/2023/01/alonima.pdf> <https://easybusinesstips.com/photoshop-download-gratis-em-portugues-2018-top/> <https://it-sbo.com/wp-content/uploads/2023/01/carrday.pdf> [https://marshryt.by/wp-content/uploads/Adobe-Photoshop-Free-Download-For-Windows-10-32-Bit-Wit](https://marshryt.by/wp-content/uploads/Adobe-Photoshop-Free-Download-For-Windows-10-32-Bit-With-Key-HOT.pdf) [h-Key-HOT.pdf](https://marshryt.by/wp-content/uploads/Adobe-Photoshop-Free-Download-For-Windows-10-32-Bit-With-Key-HOT.pdf) <https://theoceanviewguy.com/wp-content/uploads/2023/01/littgar.pdf> <https://edebiseyler.com/photoshop-plugins-nik-collection-free-download-install/> <https://420waldoswatches.com/wp-content/uploads/2023/01/bengjass.pdf> [https://citoga.com/wp-content/uploads/2023/01/Adobe\\_Photoshop\\_2022\\_Version\\_230.pdf](https://citoga.com/wp-content/uploads/2023/01/Adobe_Photoshop_2022_Version_230.pdf) <https://www.zhijapan.com/wp-content/uploads/2023/01/ottkal.pdf> <https://www.duemmeggi.com/wp-content/uploads/2023/01/warkame.pdf>

## <https://exclusivfm.ro/arhive/7583>

Adobe Photoshop now supports the capabilities of dual monitor setups. This feature allows you to open multiple files on a single monitor simultaneously. You can even share the same browser window among different projects. You can access Photoshop's dual monitors from the interface by navigating to Window > Dual View. Drag one of the images to the secondary monitor and apply different effects and filters to both the images. Any designer who uses Adobe Photoshop will appreciate the new **Perspectives** feature. Now you can get a visual perspective of an image either from the perspective of a camera or as a sketch or landscape. The perspective view's rendering has improved, and you get various ways to enhance your works through Photoshop's Perspective features. You can choose from various camera perspectives, scene, scene lighting, sketch lighting and screen perspectives. New panel interface enables easy, fast navigation for content-aware fill and masking. Content-Aware Fill automatically replaces a grassy background with a photograph of a beach to produce a more natural look. Content-Aware Replace lets you easily replace the eyes of your character with an image of a better eye, in the same style as the other eye in the image, to produce more realistic results. For the home user, using a single instruction you can easily fill or mask a series of images at once. With a few simple clicks, you can create an incredibly powerful selection system for creating masks, selections, paths, and even undo history all in one seamless experience. Adobe Camera Raw Lightroom integration builds upon the familiar look of Lightroom Classic by making it even easier to edit images in a browser or in the desktop app. The latter contains many selection improvements, such as Advanced Descendants, which generates a mask automatically for every object while retaining the original transparent background. This makes it possible to copy and paste objects and seamlessly clone objects. The new Depth Select tool adds an extra layer of sophistication to selection by highlighting the selection area based on the closer color in the image. A new Snap to Crop command makes it easy to remove undesired portions of an image.